FLEX XML ArrayCollection PDF and the set of the set of the set of the set of the set of the set of the set of the set of the set of the https://www.100test.com/kao\_ti2020/597/2021\_2022\_\_E5\_85\_B3\_E 4\_BA\_8EFLEX\_c97\_597185.htm :

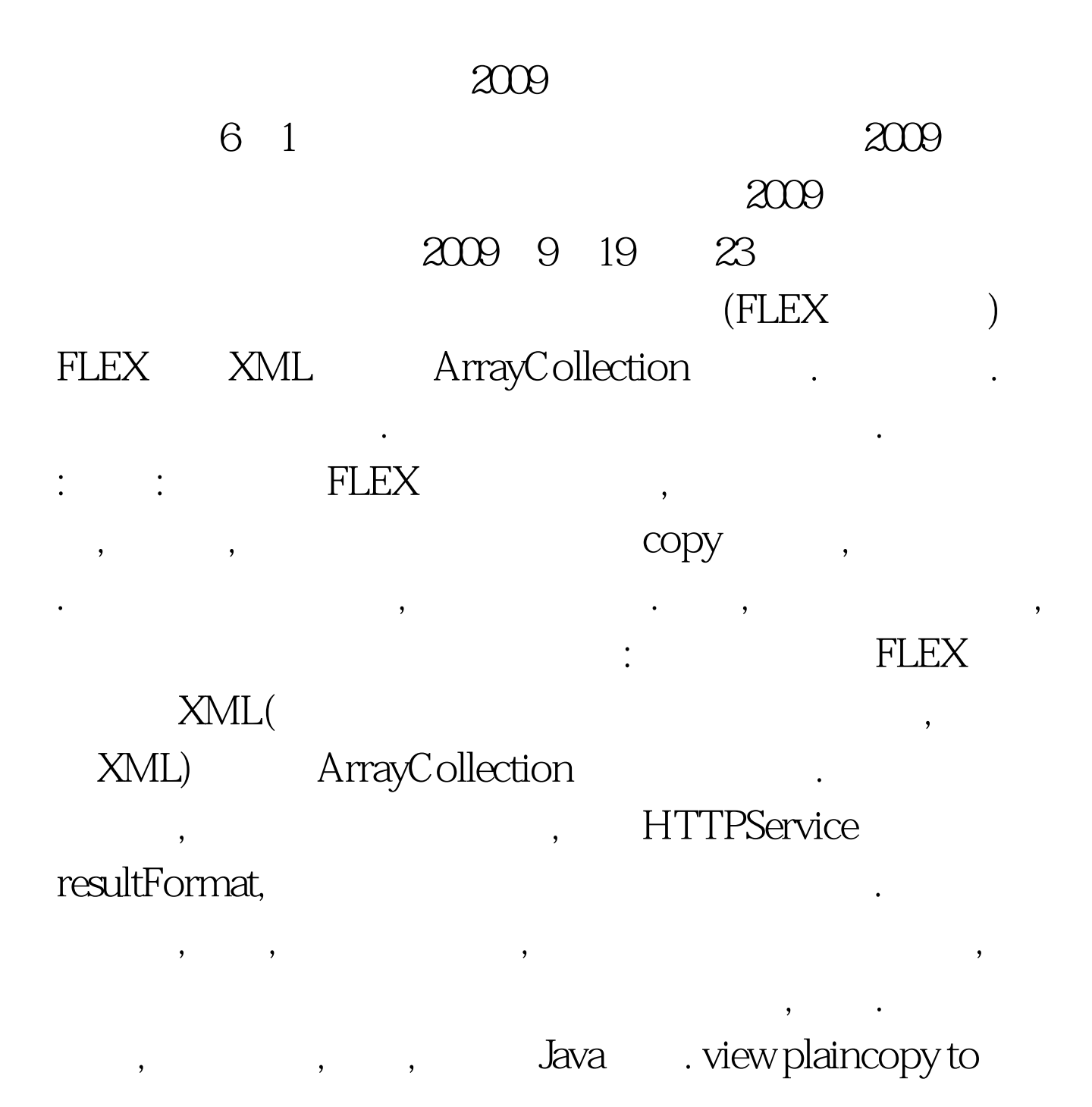

```
clipboardprint? @Override public void
queryDatabasestat(HttpServletRequest request, HttpServletResponse
response) { StringBuffer xml = new StringBuffer(). try { Mapgt. map
= (Mapgt.) ((databasestatDao .query()).get(0)). \frac{1}{2}\frac{1}{x} //xml.append("["). xml.append("{").append("name:\"\qquad \qquad \ddotsvalue:").append(
String.valueOf(map.get("FREESPACE"))).append("},").
xml.append("{").append("name:\"使用空间\", value:").append(
String.valueOf(map.get("USEDSPACE"))).append("}").
//xml.append("]"). */ xml.append("gt."). xml.append("gt.").
xml.append("gt."). xml.append("gt."). //System.out.println(xml). }
catch (Exception e) { e.printStackTrace().
xml.append(ToyXML.writeAlert(false, "e.getMessage())). } finally { writeXML(response, xml).
//System.out.println("xml----------lt.String, Objectlt.String,
Objectlt.projectslt.project").append(" name=\"
value=\"").append(
String.valueOf(map.get("FREESPACE"))).append("\"").append("/lt
.project").append(" name=\" \" value=\"").append(
String.valueOf(map.get("USEDSPACE"))).append("\"").append("\Lambdat./projectsgt."). //System.out.println(xml). } }
AML REEX . PLEX . PLEX
plaincopy to clipboardprint? gt. gt. gt. gt. gt. gt. gt. gt. gt. gt. gt. gt. gt.
&lt.!--[CDATA[ import mx.utils.ObjectProxy. import
```
mx.utils.ObjectUtil. import mx.collections.ArrayCollection. import mx.rpc.events.ResultEvent. import mx.controls.Alert. import

mx.charts.series.items.PieSeriesItem. import mx.charts.events.ChartItemEvent. [Bindable] private var actionURL:String = address databasestat.do. private var xmlObj:XML. private var arr:ArrayCollection. private function pieChart\_itemClick(evt:ChartItemEvent):void { var psi:PieSeriesItem = evt.hitData.chartItem as PieSeriesItem. Expense.text = " $\therefore$  " psi.item.@name. Amount.text = " $\therefore$  " psi.item.@value M .percent.text = "  $psi.$  percentValue.toFixed(1) "%" //percent.text = " $\qquad :$ " psi.percentValue.toFixed(1) "%" } 100Test www.100test.com